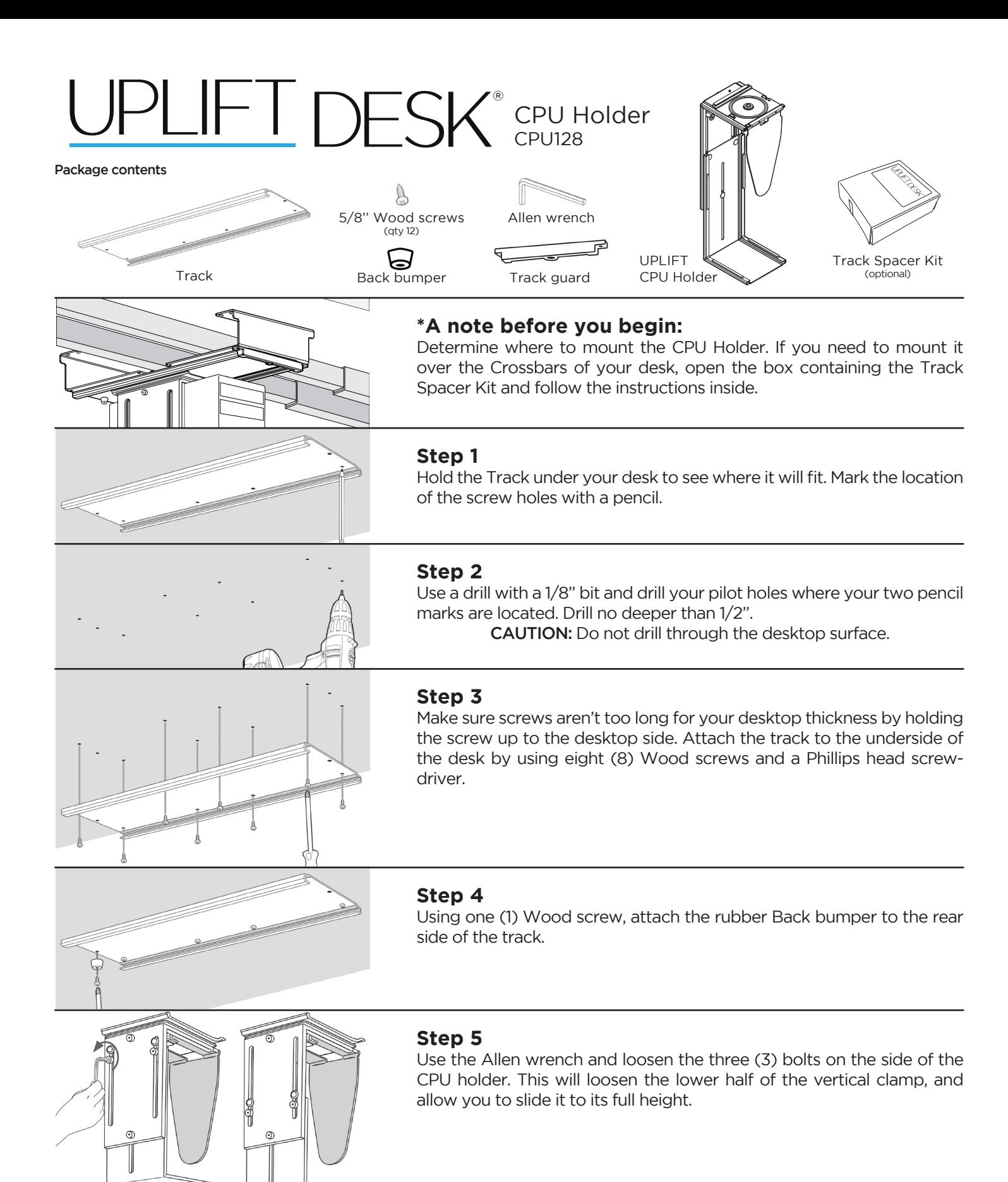

# ® CPU Holder UPL128

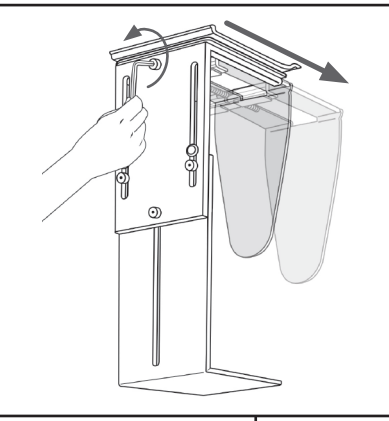

# **Step 6**

Use the Allen wrench and loosen the one (1) bolt on the side top center of the CPU holder. With sufficient unscrewing, the horizontal clamp will widen.

# **Step 7**

Place your CPU into the holder, and reverse what you did in Steps 5 and 6. Slide the lower half of the vertical clamp up to hold the CPU, and tighten the bolts.

Tighten the top center bolt to bring the horizontal clamp inward and hold the CPU securely.

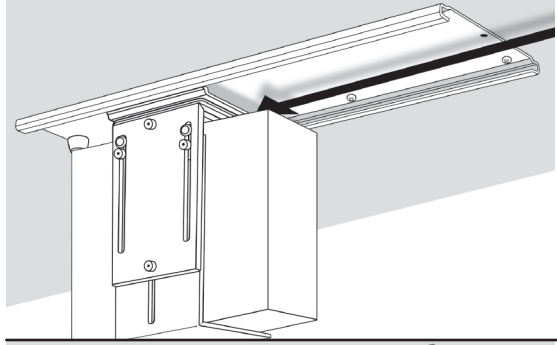

## **Step 8**

Slide the CPU and CPU Holder onto the track.

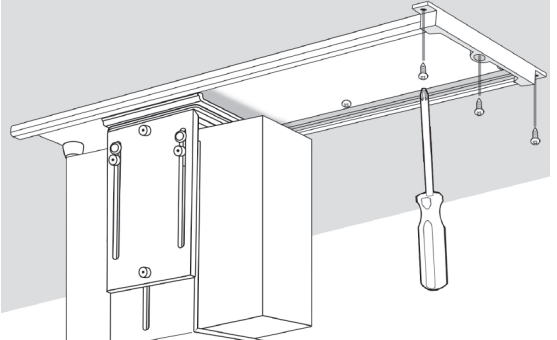

### **Step 9**

Use (3) three remaining Wood screws to attach the Track guard to prevent the CPU Holder from sliding off.

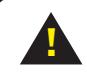

**!** Read all instructions before installing. Failure to install properly may result in damage or personal injury

Copyright Notice: This guide is a component of the UPLIFT CPU Holder. This guide is a part of the scope of delivery, even if the item is resold. This guide is also available on the UPLIFT Desk website: upliftdesk.com.<br>Exce